# **15**

# *Formats*

A format converts a character or numeric value to a text string, as when printing. The use and syntax of formats parallels that of informats. However, the decimal argument is more important for formats than for informats. For most numeric formats, it determines the number of decimal places that are produced.

To create an expression from a format, use the PUT function. To create formats for a specific purpose, use the FORMAT proc.

## Character Formats

Character formats use an optional width argument, shown as *w*, which can be between 1 and 32767. Character formats left-align when the output they produce is shorter than the width of the format.

## **\$ASCII**

\$ASCIIw. Writes ASCII text.

### **\$BIDI**

 $$BIDI w.$  Writes a visually oriented string.  $\in$  9+

#### **\$BINARY**

\$BINARYw. Character binary: converts each character to 8 output binary digit characters.

### **\$CHAR**

\$CHARw. Writes a character value unchanged. Same as the standard character format.

#### **\$EBCDIC**

\$EBCDICw. Writes EBCDIC text.

#### **\$F**

\$w. Standard character format. Writes a character value unchanged.

**Alias** \$ A width argument is required when using this alias.

## **\$HEX**

\$HEXw. Character hexadecimal: writes each character as two hexadecimal digits.

## **\$KANJI**

 $$KANJI w. Adds shift codes to DBCS data.  $\in 7+$$ 

## **\$KANJIX**

 $$KANJIXw.$  Removes shift codes from DBCS data.  $\in 7+$ 

#### **\$MSGCASE**

\$MSGCASEw. Converts letters to uppercase if the system option MSGCASE is on.

## **\$OCTAL**

\$OCTALw. Character octal: writes each character as 3 octal digits.

#### **\$QUOTE**

\$QUOTEw. *w* ≥ 3 Writes string surrounded by double quotes (").

### **\$REVERJ**

\$REVERJw. Reversed; right to left.

#### **\$REVERS**

\$REVERSw. Reversed, with leading spaces removed.

### **\$UCS2B**

\$UCS2Bw. Writes big-endian 16-bit UCS2 Unicode without a byteorder mark.  $\in$  8.2+

### **\$UCS2L**

\$UCS2Lw. Writes little-endian 16-bit UCS2 Unicode without a byte-order mark.  $\in$  8.2+

### **\$UCS2X**

\$UCS2Xw. Writes 16-bit UCS2 Unicode. ∈ 8.2+

### **\$UPCASE**

\$UPCASEw. Converts lowercase letters to uppercase.

### **\$UTF8X**

\$UTF8Xw. Writes 8-bit UCS2 Unicode. ∈ 8.2+

### **\$VARYING**

\$VARYINGw. length variable Varying-length. Use only in the PUT statement.

# Numeric Formats

Numeric formats use an optional width argument, *w*, which can range from 1 to 32. Most also use an optional decimal argument, *d*, which can range from 0 to 31. For formats that print decimal points, *d* has to be less than *w*. In binary formats, which cannot contain a decimal point, the *d* argument tells the format to multiply the number by that power of 10 before formatting. In these binary formats, *d* can be no more than 31, but it does not have to be less than *w*. Some binary formats can write only positive values; if you use such a format to write a negative value, it writes it as positive. Many formats can write only integer values; they truncate fractional values. Most numeric formats right-align when they produce output that is shorter than the width of the format, but formats that produce words or output that begins with a letter usually left-align.

## **BEST**

BESTw. Writes a number as precisely as possible in the width.

## **BINARY**

BINARY*w.*  $w \le 64$  Writes binary integers.

## **COMMA**

COMMA*w.d*  $w ≥ 2$  Commas separate every three digits.

## **COMMAX**

COMMAX*w.d*  $w \ge 2$  The same as COMMA, but with periods and commas interchanged.

## **D**

Dw.s  $s < w$ ,  $s \le 16$  Writes numbers with at least *s* significant digits using, within certain ranges, the same number of decimal places.

## **DOLLAR**

DOLLAR*w.d*  $w \ge 2$  The same as COMMA, but preceded by a dollar sign.

## **DOLLARX**

DOLLARXw.d  $w \ge 2$  The same as DOLLAR, but with periods and commas interchanged.

## **E**

E*w.*  $w ≥ 7$  Scientific (exponential) notation using E. **Example** 1.25E+10

## **EUR***...*

EURFRcurrencyw.d  $w \ge 2$  Converts currencies to euros.

EURTOcurrencyw.d  $w \ge 2$  Converts euros to other currencies. See the EUROCURR function for the three-letter currency codes. EURO*w.d*  $w \ge 2$  Similar to DOLLAR, but with a euro symbol. EUROX*w.d*  $w \ge 2$  Similar to DOLLARX, but with a euro symbol.

 $\in 8.1+$ 

## **F**

Fw.<sup>d</sup> <sup>w</sup>.d Standard numeric format. Writes a decimal point and a fixed number of decimal places if *d* > 0.

## **FLOAT**

FLOATw.d  $w = 4$  Single-precision floating point.

## **FRACT**

FRACT  $w$ .  $w \ge 4$  Writes fractions in reduced form.

## **HEX**

HEX*w.*  $w < 16$  Writes hexadecimal integers. HEX*w.*  $w = 16$  Writes the hexadecimal representation of an 8-byte floating point value.

## **IB**

IBw.d  $w \le 8$  Signed integer binary.

## **IBR**

IBRw.d  $w ≤ 8$  Signed integer binary with little-endian byte ordering.  $\in$  7+

## **IEEE**

IEEE *w.d*  $3 ≤ w ≤ 4$  IEEE single-precision floating point. IEEE *w.d*  $5 ≤ w ≤ 8$  IEEE double-precision floating point.

## **MRB**

MRB w.d  $2 \le w \le 8$  Microsoft real binary (floating point).

### **NEGPAREN**

NEGPAREN*w.d d* ≤ 2 Commas separate every three digits; negative numbers are in parentheses.

## **NUMX**

NUMXw.d The same as the standard numeric format, but with the decimal point written as a comma.

## **OCTAL**

OCTAL*w.*  $w \le 24$  Writes octal integers.

### **PD**

PDw.<sup>d</sup> *w* ≤ 16 Packed decimal.

### **PERCENT**

PERCENT *w.d*  $w \ge 4$ ,  $d \le 2$  Writes numbers as percents, followed by a percent sign, with negative values enclosed in parentheses.

### **PIB**

PIBw.<sup>d</sup> *w* ≤ 8 Unsigned (positive) integer binary.

## **PIBR**

PIBRw.<sup>d</sup> *w* ≤ 8 Unsigned (positive) integer binary with littleendian byte ordering.  $\in 7+$ 

## **PK**

PK w.d  $w$  ≤ 16 Unsigned packed decimal.

## **RB**

RBw.d  $2 ≤ w ≤ 8$ ,  $d ≤ 10$  Real binary; floating point.

## **ROMAN**

ROMAN*w.*  $w \ge 2$  Writes Roman numerals using capital letters.

## **S370F***...*

Formats for compatibility with native IBM mainframe (System/370) data formats.

S370FF w.d EBCDIC numeric.  $\in$  7+

S370FHEXw.d EBCDIC hexadecimal.  $\in$  8.2+

S370FIBw.<sup>d</sup> *w* ≤ 8 Signed integer binary with big-endian byte ordering.

S370FIBU*w.d*  $w \le 8$  Unsigned integer binary (absolute value) with big-endian byte ordering.

S370FPD*w.d*  $w \le 16$  IBM mainframe packed decimal.

S370FPDU*w.d*  $w \le 16$  IBM mainframe unsigned packed decimal (absolute value).

S370FPIBw.d *w* ≤ 8 Unsigned (positive) integer binary with bigendian byte ordering. Writes negative values as 'FF'X.

S370FRB  $w.d$  2 ≤  $w$  ≤ 8 IBM mainframe real binary.

S370FZDw.d IBM mainframe zoned decimal.

S370FZDLw.d IBM mainframe zoned decimal leading sign: EBCDIC zoned decimal with the sign bit in the first byte.

S370FZDSw.<sup>d</sup> *w* ≥ 2 IBM mainframe zoned decimal separate leading sign: EBCDIC numeric digits with the first character blank or a minus sign.

S370FZDTw.<sup>d</sup> *w* ≥ 2 IBM mainframe zoned decimal separate trailing sign: EBCDIC numeric digits with the last character blank or a minus sign.

S370FZDUw.d IBM System/370 unsigned zoned decimal. The same as S370FZD, but writes the absolute value.

## **SSN**

SSNw.  $w = 11$  Nine-digit number with hyphens after the third and fifth digits.

## **WORDF**

WORDF w.  $5 \le w \le 32767$  Writes number in words, with hundredths written as a fraction.

## **WORDS**

WORDS*w.*  $5 ≤ w ≤ 32767$  Writes number in words, with hundredths written in words.

## **YEN**

YENw.d  $w$  ≥ 2, d: 0, 2 The same as COMMA, but preceded by a yen sign.

## **Z**

Zw.d Writes number with leading zeros.

## **ZD**

ZDw.d  $d \le 10$  Zoned decimal.

# Time Formats

Time formats are numeric formats that write SAS date, SAS time, and SAS datetime values. Widths up to 32 are often allowed, but the useful widths are shown in the entries. Instead of detailed descriptions, examples show the output that each format produces.

Formats marked  $\rightarrow$  have international equivalents. See the entry for ...DF... for details. The symbol **+** in a format name indicates an optional suffix to change the symbol that the format writes as a delimiter. Symbol suffixes are:

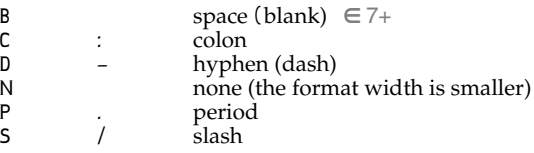

## *...***DF***...*

International date and datetime formats. The prefix of the format name indicates the language. The suffix identifies the equivalent format.  $* \in 7+$ 

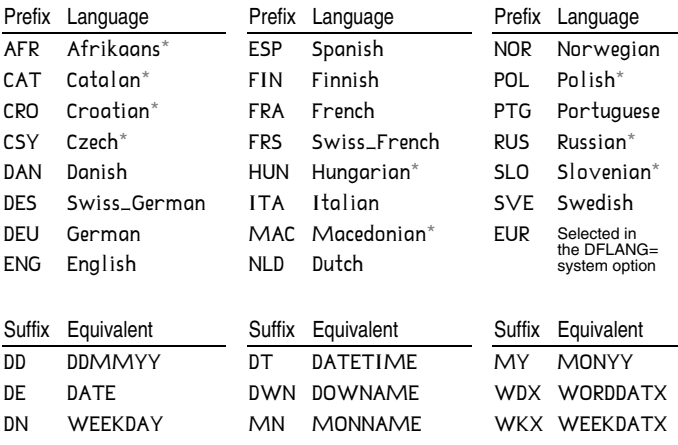

#### **Example**

FINDFMN is the Finnish-language equivalent to the MONNAME format.

## **DATE**

DATEw. *w*: 5, 7, 9 Writes a SAS date value: 06SEP 06SEP93 06SEP1993 →

## **DATEAMPM**

DATEAMPMw.<sup>d</sup> *w*: 7, 10, 13, 16, 19, *d* + 20 Writes a SAS datetime value using a 12-hour clock (for  $w \ge 13$ ): 01JAN60 01JAN60:10 01JAN60:10 AM 01JAN60:10:00 AM 01JAN60:10:00:08 AM

## **DATETIME**

DATETIMEw.<sup>d</sup> *w*: 7, 10, 13, 16, *d* + 17 Writes a SAS datetime value: 06SEP93 06SEP93:14 06SEP93:14:03 06SEP93:14:03:17 ✈

## **DAY**

DAY*w.*  $w = 2$  Writes the day of the month of a SAS date value.

#### **DDMMYY+**

DDMMYYw. *w*: 2, 4, 5, 6, 8, 10 Writes a SAS date value: 06 0609 06/09 060993 06/09/93 06/09/1993 ✈ DDMMYYBw. *w*: 2, 4, 5, 6, 8, 10 06 09 06 09 93 06 09 1993

∈ 7+ DDMMYYCw. *w*: 2, 4, 5, 6, 8, 10 06:09 06:09:93 06:09:1993 ∈ 7+

DDMMYYDw. *w*: 2, 4, 5, 6, 8, 10 06-09 06-09-93 06-09-1993 ∈ 7+

DDMMYYNw. *w*: 2, 4, 6, 8 0609 060993 06091993 ∈ 7+

DDMMYYPw. *w*: 2, 4, 5, 6, 8, 10 06.09 06.09.93 06.09.1993 ∈ 7+

DDMMYYSw. *w*: 2, 4, 5, 6, 8, 10 06/09 06/09/93 06/09/1993 ∈ 7+

### **DOWNAME**

DOWNAMEw. *w*: 1, 2, 3, 9 Writes the name of the day of the week of a SAS date value.  $\rightarrow$ 

## **DT***...*

DTDATEw. *w*: 5, 7, 9 Writes the date of a SAS datetime value: 06SEP 06SEP93 06SEP1993 ∈ 8.1+

DTMONYYw. *w*: 5, 7 Writes the month and year of a SAS datetime value: APR11 APR2011 ∈ 8.2+

DTWKDATXw. Writes the date of a SAS datetime value, similar to the WEEKDATX format.  $\in$  8.2+

DTYEARw. *w*: 2, 4 Writes the year of a SAS datetime value: 07 2007 ∈ 8.2+

DTYYQCw. *w*: 4, 6 Writes the year and quarter of a SAS datetime value: 00:4 2000:4 ∈ 8.2+

#### **HHMM**

HHMMw.<sup>d</sup> *w*: 2, 4, 5, *d* + 6 Writes a SAS time value: 15 1547 15:47

## **HOUR**

HOURw.d  $2 ≤ w ≤ 20$ ,  $d < w - 2$  Writes the hour of a SAS time value.

#### **JULDAY**

JULDAY*w.*  $w = 3$  Writes the day of the year of a SAS date value.

#### **JULIAN**

JULIANw. *w*: 5, 7 Writes the year and day of the year of a SAS date value.

### **MINGUO**

MINGUOw. *w*: 6–7, 8–10 Writes a SAS date value as a Taiwan-era date (year 1 = 1912): 840922 0084/09/22

## **MMDDYY+**

MMDDYYw. *w* = 2, 4, 5, 6, 8, 10 Writes a SAS date value: 08 0827 08/27 082799 08/27/99 08/27/1999 MMDDYYBw. *w*: 2, 4, 5, 6, 8, 10 08 27 08 27 99 08 27 1999 ∈ 7+ MMDDYYCw. *w*: 2, 4, 5, 6, 8, 10 08:27 08:27:99 08:27:1999 ∈ 7+ MMDDYYDw. *w*: 2, 4, 5, 6, 8, 10 08-27 08-27-99 08-27-1999 ∈ 7+ MMDDYYNw. *w*: 2, 4, 6, 8 0827 082799 08271999 ∈ 7+

MMDDYYPw. *w*: 2, 4, 5, 6, 8, 10 08.27 08.27.99 08.27.1999 ∈ 7+ MMDDYYSw. *w*: 2, 4, 5, 6, 8, 10 08/27 08/27/99 08/27/1999 ∈ 7+

### **MMSS**

MMSS w.d  $w: 2, 5, 7-20, d = w - 6$  Writes a SAS time value or a number of seconds as minutes and seconds, or writes a number of minutes as hours and minutes: 24:10

#### **MMYY+**

MMYYw. *w*: 5, 7 Writes the month and year of a SAS date value: 09M93 09M1993

MMYYCw. *w*: 5, 7 08:99 08:1999 MMYYDw. *w*: 5, 7 08-99 08-1999 MMYYNw. *w*: 4, 6 0899 081999 MMYYPw. *w*: 5, 7 08.99 08.1999 MMYYSw. *w*: 5, 7 08/99 08/1999

### **MONNAME**

MONNAMEw. *w*: 1, 3, 9 Writes the name of the month of a SAS date value: September  $\rightarrow$ 

### **MONTH**

MONTH*w.*  $w = 2$  Writes the month number of a SAS date value.

### **MONYY**

MONYYw. *w*: 5, 7 Writes the month and year of a SAS date value: APR11 APR2011  $\rightarrow$ 

### **NENGO**

NENGO*w.*  $2 \le w \le 10$  Writes the Japanese era (M, T, S, or H), year, month, and day of a SAS date value.

## **QTR**

 $QTRw$ .  $w = 1$  Writes the quarter number of a SAS date value.

### **QTRR**

**QTRRw.**  $w = 3$  Writes the quarter number of a SAS date value as a Roman numeral.

## **TIME**

TIME*w.d*  $w: 2, 5, 8, 10-20, d = w - 9$  Writes a SAS time value as hours and optional minutes, seconds, and fractional seconds: 05 05:15 05:15:00 05:15:00.00

#### **TIMEAMPM**

TIMEAMPM  $w.d$   $w: 2, 5, 8, 11, 13-20, d = w - 12$  Writes a SAS time value or the time of day of a SAS datetime value using a 12-hour clock: AM 10 AM 10:00 AM 10:00:08 AM

## **TOD**

TOD *w.d w*: 2, 5, 8, 10–20,  $d = w - 9$  Writes the time of day of a SAS datetime value or a SAS time value as hours and optional minutes, seconds, and fractional seconds (the same way the TIME format writes SAS time values).

#### **WEEKDATE**

WEEKDATEw. *w*: 3, 9, 15, 17, 23, 29 Writes a SAS date value: Mon Monday Mon, Oct 12, 92 Mon, Oct 12, 1992 Monday, Oct 12, 1992 Monday, October 12, 1992

## **WEEKDATX**

WEEKDATXw. *w*: 3, 9, 15, 17, 23, 29 Writes a SAS date value: Mon Monday Mon, 12 Oct 92 Mon, 12 Oct 1992 Monday, 12 Oct 1992 Monday, 12 October 1992  $\rightarrow$ 

#### **WEEKDAY**

WEEKDAY*w.*  $w = 1$  Writes the number of the day of the week of a SAS date value, with Sunday=1, Saturday=7.  $\rightarrow$ 

#### **WORDDATE**

WORDDATEw. *w*: 3, 9, 12, 18 Writes a SAS date value: Oct October Oct 12, 1992 October 12, 1992

#### **WORDDATX**

WORDDATXw. *w*: 3, 9, 12, 18 Writes a SAS date value: Oct October 12 Oct 1992 12 October 1992 →

### **YEAR**

YEARw. *w*: 2, 4 Writes the year of a SAS date value: 07 2007

#### **YYMM+**

YYMMw. *w*: 5, 7 Writes the year and month of a SAS date value: 93M09 1993M09

YYMMCw. *w*: 5, 7 93:09 1993:09 YYMMDw. *w*: 5, 7 93-09 1993-09 YYMMNw. *w*: 4, 6 9309 199309 YYMMPw. *w*: 5, 7 93.09 1993.09 YYMMSw. *w*: 5, 7 93/09 1993/09

### **YYMMDD+**

YYMMDDw. *w*: 2, 4, 5, 6, 8, 10 Writes the year, month, and day of a SAS date value: 99 9908 99-08 990827 99-08-27 1999-08-27 YYMMDDBw. *w*: 2, 4, 5, 6, 8, 10 99 08 99 08 27 1999 08 27 ∈ 7+ YYMMDDCw. *w*: 2, 4, 5, 6, 8, 10 99:08 99:08:27 1999:08:27 ∈ 7+ YYMMDDDw. *w*: 2, 4, 5, 6, 8, 10 99-08 99-08-27 1999-08-27 ∈ 7+

YYMMDDNw. *w*: 2, 4, 6, 8 990827 99082799 19990827 ∈ 7+ YYMMDDPw. *w*: 2, 4, 5, 6, 8, 10 99.08 99.08.27 1999.08.27 ∈ 7+ YYMMDDSw. *w*: 2, 4, 5, 6, 8, 10 99/08 99/08/27 1999/08/27 ∈ 7+

## **YYMON**

YYMON*w. w*: 5,7 Writes the year and month of a SAS date value: 93SEP 1993SEP

## **YYQ+**

YYQw. *w*: 4, 6 Writes the year and quarter of a SAS date value: 00Q4 2000Q4 YYQCw. *w*: 4, 6 00:4 2000:4 YYQDw. *w*: 4, 6 00-4 2000-4 YYQNw. *w*: 3, 5 004 20004 YYQPw. *w*: 4, 6 00.4 2000.4 YYQSw. *w*: 4, 6 00/4 2000/4

## **YYQR+**

YYQR*w.*  $w = 6, 8$  Writes the year and quarter of a SAS date value: 00QIV 2000QIV YYQRCw. *w* = 6, 8 00:IV 2000:IV YYQRDw. *w* = 6, 8 00-IV 2000-IV YYQRNw. *w* = 5, 7 00IV 2000IV YYQRPw. *w* = 6, 8 00.IV 2000.IV YYQRSw. *w* = 6, 8 00/IV 2000/IV